# EZ Save MHT Crack License Keygen

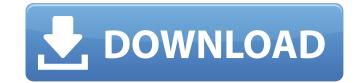

### EZ Save MHT Crack+ Free Download [Win/Mac]

Save Web Sites as MHT Files (Tables of Contents) Save Multiple Web Sites as MHT Files and go through them Line By Line Save Multiple Web Sites as MHT Files and go through them Page By Page Save Multiple Web Sites as MHT Files and go through them Row By Row Save Multiple Web Sites as MHT Files and go through them Byte By Byte Quick Save and View The Web Page Later (where "Later" is any point in time) Other features and similar add-ons: Save Web Site as MHT Save Web Site as MHTML Save Web Site as MHTML Save Web Site as MHTML", "Save Web Site as MHTML", "Save Web Site as MHTML", "Save Web Site as MHTML", "Save Web Site as MHTML", "Save Web Site as MHTML", "Save Web Site as MHTML", "Save Web Site as MHTML", "Save Web Site as MHTML", "Save Web Site as MHTML", "Save Web Site as MHTML", "Save Web Site as MHTML", "Save Web Site as MHTML", "Save Web Site as MHTML", "Save Web Site as MHTML", and "Save Web Site as MHT") Total Site Archiver Reverse WebArchive My Web Archive Script (EXE) Save Website As MHT (for Windows) MHT Viewer (for Windows) Review and screenshots Download/Installation Links: EZ Save MHT Click on the Download button at the right to download the ZIP archive. To install the program, select one of the options below to go to the appropriate download Installation for Windows Vista users Installation for Windows Vista users Portable Version (using Installation for Linux users A: is one tool for creating multiple MHT files (MHT files are like zip archives, but with one file per "entry", but you can specify the order, the frequency with which you want to do the same as EZ Save MHT just use WebArchive in IE. You may need to

## **EZ Save MHT**

EZ Save MHT Download With Full Crack Web Browser Add-On enabled users to save their web pages to a standard MHT file, enabling them to archive a complete web page to their hard disk and send it to other people as a single file. Save as Archive is a very powerful feature, the EZ Save MHT Web Browser add-on enables users to save any web site as a standard MHT web archive file. EZ Save MHT Web Browser add-on supported the following menu items: - New - This adds a new archive document with the name specified in the "Name" field and creates a new archive with the specified MHT format. - Open... - This opens the "Save as..." window where the user can specify the name and the target location for the archive. - Open... [MHT] - This opens the "Save as..." window where the user can specify the name and the target location for the post, the target location for the post, and the name for the post, and the name

#### EZ Save MHT [Updated] 2022

This program consists of two parts: EZ Save MHT is a tool to save a complete web page in MHT format Wrapit is an.htaccess generator for creating webmasters files. The two tools work together very efficiently. Wrapit will save the MHT files on your server, Wipeit will then generate an.htaccess file to setup EZ Save MHT to use the generated MHT files. A: This would work for IE 6 and above (it's a bit older... but you can always add a script to update that part of the code, as I believe IE 6 has many flaws). This is not the script I would suggest you look at the "Website Saver" add-on for IE. 'The walls of the house along the river have witnessed the passage of many a deed that has had a lasting impact on the nation.' - Shree Govardhan Das Gupta Zindabad! The Construction of a Resting Place of the National Poet- in 1971 On 13th March 1968, Mahatma Gandhi's ashes were ceremonially scattered at the site of the Mahapadman Mandir, a visitor's rest house, designed to commemorate and preserve the memory of Mahatma Gandhi's life and the death. It is one of the attractions of Gujarat and also a place to visit. Zindabad! The Design Process The idea of a memorial of Mahatma Gandhi on the Sabarmati River was first mooted by the Government of Gujarat in 1961. It was then envisaged in 1963 and the then Finance Minister K.C. Gupta agreed to construct the Mahapadman Mandir but the construction could not be executed as Dr. Rajendra Prasad took over the post of the Prime Minister. The Government of India, in 1966, gave its approval to the project. The design and construction work was entrusted to Shree Govardhan Das Gupta. Shree Gov

#### What's New In EZ Save MHT?

It is capable of saving pages such as: HTML documents, PDFs, images, Flash, ActiveX Controls, Silverlight and even entire websites. It can not only save web pages from IE but also from Firefox. It supports IE XHTML/XHMTL Schema and CSS 2.1. It supports saving web pages for offline use. It has an extensible architecture that allows saving web pages in different formats, so you may choose which type of format is desired. It has support for different types of plug-ins including Flash, Silverlight, ActiveX, Java, etc. Source: EZ Save MHT User Manual Q: Restricting access to a table view controller My application currently has one ViewController. I have made this ViewController the main ViewController for all other views. The view's Storyboard scene has an object "button" that allows the user to transition back to the initial view. I have integrated with Parse.com to store data in local storage, using a class "Stack" and a pointer to a "StackObject" class. I am storing the array of objects in the class "Stack" as an NSMutableArray and allowing users to add/remove items from the array. The root of the stack is at the top of the array. The current state of the application is that I would like users to be able to add Stack objects to the array and save them to the cloud. However, I would also like to make it such that only the user who has added the object can access it. I know I could potentially delete the object from the cloud when a new instance is created, and then re-add it when I want the object to be accessible. The question is, is there a better way? A: I suggest you to create a singleton class (here) to manage your stacks. Here's a general approach: You have a singleton StackManager. This class is called by your initial view controller to manage your stacks Your initial view controller and the other ones will register their interest to your stacks will look for existing stacks (see addObserver) will remove them when they are no longer interested

# **System Requirements For EZ Save MHT:**

Minimum: OS: Windows 7 or Windows 8 64-bit Processor: Intel Core i5 or AMD Phenom II X3 Memory: 4GB RAM Graphics: NVIDIA Geforce GTX 460 or AMD HD 6470 with 1GB dedicated video memory Storage: 3GB available space Additional: Adobe Flash Graphics: NVIDIA Geforce GTX 460 or AMD HD 6470 with 1GB dedicated video memory Storage: 3GB available space Additional: Adobe Flash Graphics: NVIDIA Geforce GTX 460 or AMD HD 6470 with 1GB dedicated video memory Storage: 3GB available space Additional: Adobe Flash Graphics: NVIDIA Geforce GTX 460 or AMD HD 6470 with 1GB dedicated video memory Storage: 3GB available space Additional: Adobe Flash Graphics: NVIDIA Geforce GTX 460 or AMD HD 6470 with 1GB dedicated video memory Storage: 3GB available space Additional: Adobe Flash Graphics: NVIDIA Geforce GTX 460 or AMD HD 6470 with 1GB dedicated video memory Storage: 3GB available space Additional: Adobe Flash Graphics: NVIDIA Geforce GTX 460 or AMD HD 6470 with 1GB dedicated video memory Storage: 3GB available space Additional: Adobe Flash Graphics: NVIDIA Geforce GTX 460 or AMD HD 6470 with 1GB dedicated video memory Storage: 3GB available space Additional: Adobe Flash Graphics: NVIDIA Geforce GTX 460 or AMD HD 6470 with 1GB dedicated video memory Storage: 3GB available space Additional: Adobe Flash Graphics: NVIDIA Geforce GTX 460 or AMD HD 6470 with 1GB dedicated video memory Storage and 1GB dedicated video memory Storage and 1GB dedicated video memory St

#### Related links:

https://blooder.net/upload/files/2022/06/ITEnPiwqWVHWBoGhTUhZ 08 c0b4aa836ecac7bee8fd45dd98caf0e7 file.pdf

https://facenock.com/upload/files/2022/06/nFVaNVmDjlSkcb4X5ciG 08 c0b4aa836ecac7bee8fd45dd98caf0e7 file.pdf https://richard-wagner-werkstatt.com/2022/06/08/ecspython-crack-download-3264bit-latest/

https://rerootyourlife.com/2022/06/08/executor-1-0-2-8-crack-activation-code-with-keygen-download-pc-windows-2022/

http://mir-ok.ru/hyppo-crack-free/

https://expressionpersonelle.com/amazing-fractal-visions-screensaver-crack-2022-latest/

https://www.raven-guard.info/backstreet-browser-pc-windows/

https://mrcskin.nl/2022/06/08/guietzli-crack-with-product-key-pc-windows-latest-2022/https://dawnintheworld.net/pptplex-crack-full-version-updated-2022/

http://med-smi.com/?p=1

https://diamonstextsandpel.wixsite.com/abylnachhing/post/verypdf-epub-to-iphone-transfer-crack-mac-win-march-2022

https://www.kekogram.com/upload/files/2022/06/nTkUeaZPnVyP143qIEZb 08 3809e9d2d14f863dd719714736aea37f file.pdf

http://shop.chatredanesh.ir/?p=19424

http://www.yourhomeinbarcelona.com/2022/06/08/code-convert-crack-with-license-key-free-mac-win/ http://enricmcatala.com/?p=5379

https://mydreamfinances.com/index.php/2022/06/08/jujutool-1-06-crack-updated-2022/

https://ibipti.com/printer-management-diagnostics-utility-crack/ https://facethai.net/upload/files/2022/06/RtTGhwzTgjAeUXZzniny 08 c0b4aa836ecac7bee8fd45dd98caf0e7 file.pdf

https://pascanastudio.com/i-stat-crack-april-2022/

http://8848pictures.com/sound-crack-keygen-full-version-free-download-win-mac/